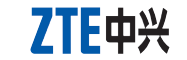

# **USB Modem**

**Guía Rápida**

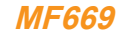

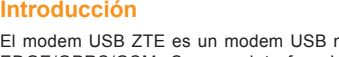

multi-modo que trabaja en redes HSPA+/HSPA/WCDMA/ EDGE/GPRS/GSM. Con una interface USB que se conecta a su laptop o desktop, integra la funcionalidad de un módem y un teléfono móvil (SMS), y combina comunicación móvil con Internet perfectamente. Soporta información y servicios SMS a través de la red de teléfonos móviles, ayudándolo a comunicarse cuando quiera y donde quiera.

## **Especificaciones**

La siguiente tabla muestra las especificaciones del dispositivo.

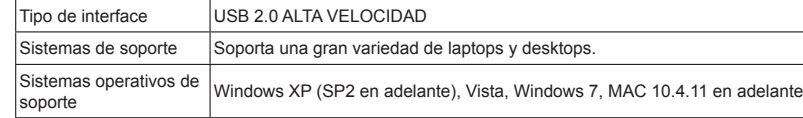

. Ponga el dedo en la ranura posterior del módem, y luego levante la cobertura frontal del módem para retirarla.

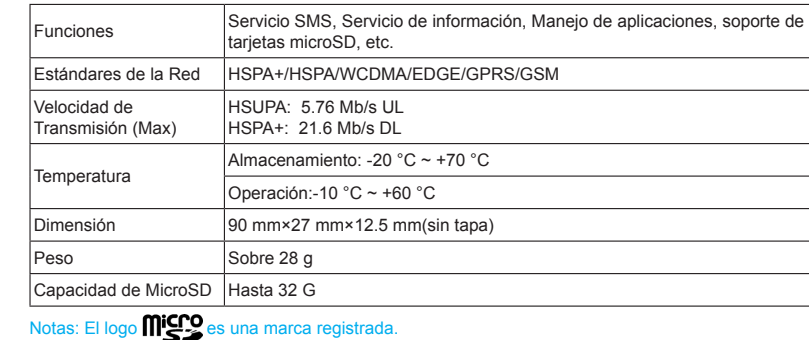

## **Conociendo su dispositivo**

La siguiente figura muestra la apariencia del MF669. Es sólo para su referencia. El producto real podría ser diferente.

## **Instalación de Hardware**

#### Notas: No abra la cobertura frontal rudamente para evitar dañarla.

2. Inserte las tarjetas SIM/USIM y microSD. Inserte la tarieta SIM/USIM con el área de contacto de metal. luego inserte la tarjeta microSD, tal como se muestra en la figura.

#### Notas: El módem solo soporta la tarjeta microSD.

. Cierre la cobertura frontal como se muestra en la figura.

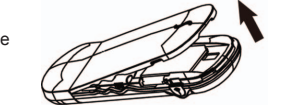

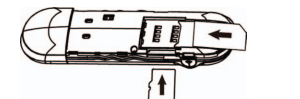

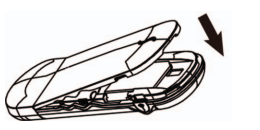

#### **INFORMACIÓN LEGAL Derechos Reservados © 2011 CORPORACIÓN ZTE.** Todos los derechos reservados.

Ninguna parte de esta publicación puede ser extraída, reproducida, traducida o utilizada en cualquier medio, electrónico o mecánico, incluyendo fotocopia y microfilm, sin el permiso previo por escrito de la Corporación ZTE.

Este manual es publicado por la Corporación ZTE. Nos reservamos el derecho de realizar modificaciones en errores escritos o actualizar las especificaciones sin previo aviso. Version No. : R1.0

## **ZTE CORPORATION**

NO. 55, Hi-tech Road South, ShenZhen, P.R.China Código de Postal: 518057

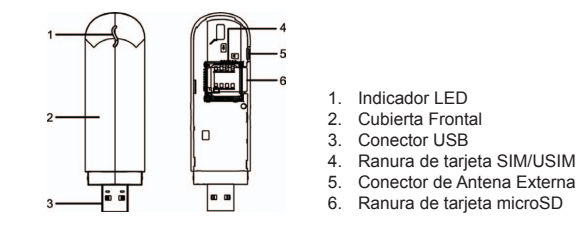

4. Conecte el Módem a su laptop o desktop.

 Enchufe el conector USB en el puerto USB de su PC y asegúrese de que esté correctamente insertado.

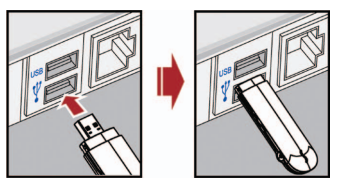

 El Sistema Operativo reconocerá automáticamente el nuevo hardware y empezará la Guía de instalación.

## **Alertas y Avisos**

### **Para el dueño**

- Algunos dispositivos electrónicos son susceptibles a interferencias electromagnéticas generadas por el modem si no se aísla correctamente, como el sistema electrónico de los vehículos. De ser necesario, consulte con el fabricante antes de utilizar el modem.
- Al Operar laptops o desktops de las PCs conectadas al modem puede interferir con dispositivos médicos como audífonos y marcapasos. Le pedimos que siempre mantenga una distancia de más de 20 centímetros de estos dispositivos médicos cuando estén encendidos. Apague el modem de ser necesario. Consulte con un medico o con el fabricante del dispositivo medico antes de utilizar el modem.
- Tenga en cuenta la limitación de uso cuando utilice el modem en lugares como almacenes de gasolina o fábricas de químicos, donde se puede encontrar gases explosivos o donde se producen productos explosivos. Apague el modem de ser necesario.
- El uso de dispositivos de transmisión electrónica está prohibido en aviones, estaciones de gasolina y en hospitales. Tenga en cuenta, cumpla con todas las señales de advertencia y apague su modem bajo estas condiciones.

Se recomienda un rango de temperatura de operación de -10 $^{\circ}$ C  $\sim$  +60 $^{\circ}$ C y un rango de humedad de 5% ~ 95%.

- A menos que sea necesario, no toque la antena interna. De lo contrario, afectará el rendimiento del modem.
- Mantenga el modem lejos del alcance de los niños. El modem puede ocasionar heridas si se utiliza como un juguete.

#### **Utilizando su Modem USB**

- Esta garantía no se aplica a defectos o errores en el Producto causados por: Abrasión razonable.
- i. La negligencia del usuario final para seguir la instalación, operación o las instrucciones de mantenimiento o procedimientos de ZTE.
	- iii. El mal manejo, mal uso, negligencia o instalación inadecuada, desmantelado, almacenado, servicio u operación del Producto por el usuario final.
	- iv. Modificaciones o reparaciones no realizadas por ZTE o una persona certificado de ZTE.
- v. Apagones, sobretensiones, incendios, inundaciones, accidentes, actos de terceros u otros eventos fuera del control razonable de ZTE.
- vi. El uso de productos de terceros o el uso en combinación con productos de terceros, siempre que estos defectos se deban al uso combinado.
- vii. Cualquier otra causa más allá del rango de uso normal intencionado para el Producto.
- Favor de utilizar accesorios originales o accesorios autorizados. El uso de accesorios no autorizados puede afectar el rendimiento de su modem y violar las normas nacionales de las terminales de telecomunicaciones.
- Evite utilizar el modem cerca o dentro de estructuras metálicas o establecimientos que emiten ondas electromagnéticas. De lo contrario, puede afectar la recepción de la señal.
- El modem no es a prueba de agua. Manténgalo seco y guárdelo en un lugar con sombra y fresco.
- No utilice el modem inmediatamente después de un cambio drástico de temperatura. En ese caso, se producirá humedad dentro y fuera del modem así que no lo utilice hasta que esté seco.
- Maneje el modem con cuidado. No lo tire, doble o golpee. De lo contrario el modem se dañará.
- No lo desmantele. Solo técnicos calificados pueden realizar reparaciones.

#### **Garantía Limitada**

El usuario final no tiene derecho a rechazar o devolver el Producto o recibir un reembolso por el Producto de ZTE bajo las condiciones anteriormente mencionadas.

• Esta garantía es el único remedio para el usuario final y la única responsabilidad de ZTE por artículos defectuosos o no conformes y, en lugar de cualquier otra garantía expresa, implícita o estatutaria, incluyendo pero no limitado a las garantías implícitas de comerciabilidad y adecuación para un propósito en particular; a menos que sea requerido conforme a las disposiciones imperativas de ley.

#### **Limitación de responsabilida**

ZTE no se hace responsable de cualquier pérdida de beneficios o daños indirectos, especiales, incidentales o consecuentes que resulten o que surjan de o en conexión con el uso de este producto, ya sea o no que ZTE haya sido advertido, sabía o debería haber sabido de la posibilidad de dichos daños, incluyendo, pero no limitado, a la pérdida de beneficios, interrupción del negocio, costo de capital, costo de instalaciones sustitutas o producto o cualquier costo producido por el tiempo de inactividad.

## **Cómo conseguir ayuda**

Ud. Puede conseguir ayuda mediante:

- Cliqueando en **Ayuda** en el software.
- Enviando un e-mail a **mobile@zte.com.cn**
- Visitando **http://www.zte.com.cn**
- Llamando al Servicio: **+86–755–26779999**

- 
-